$p \qquad s$ 

r

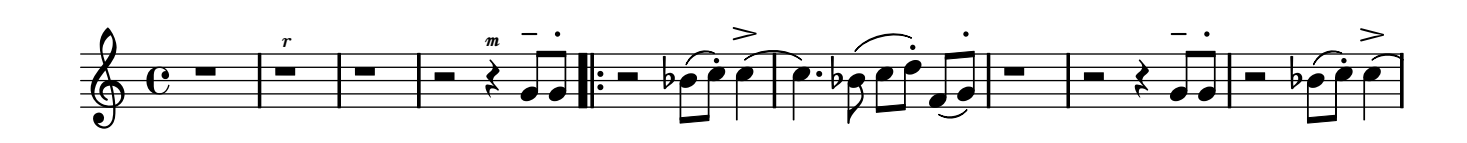

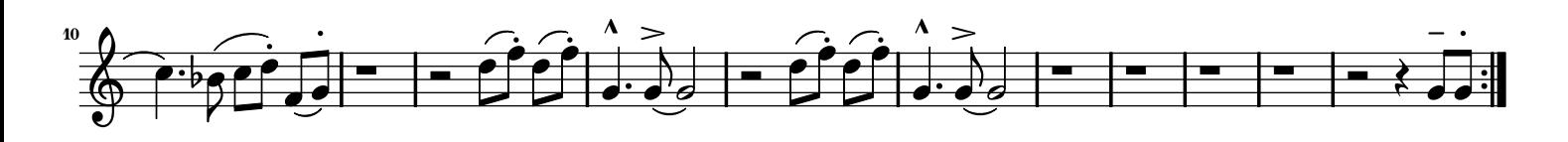